## Package 'MexBrewer'

January 18, 2023

<span id="page-0-0"></span>Title Color Palettes Inspired by Works of Mexican Painters and Muralists Version 0.0.2

Description Color palettes inspired by the works of Mexican painters and muralists. The package includes functions that return vectors of colors and also functions to use color and fill scales in 'ggplot2' visualizations.

License MIT + file LICENSE

Encoding UTF-8

RoxygenNote 7.2.1

URL <https://github.com/paezha/MexBrewer>, <https://paezha.github.io/MexBrewer/>

BugReports <https://github.com/paezha/MexBrewer/issues> **Depends**  $R$  ( $>= 2.10$ ) LazyData true Imports ggplot2 NeedsCompilation no Author Antonio Páez [aut, cre] (<<https://orcid.org/0000-0001-6912-9919>>) Maintainer Antonio Páez <paezha@mcmaster.ca> Repository CRAN Date/Publication 2023-01-18 08:10:06 UTC

### R topics documented:

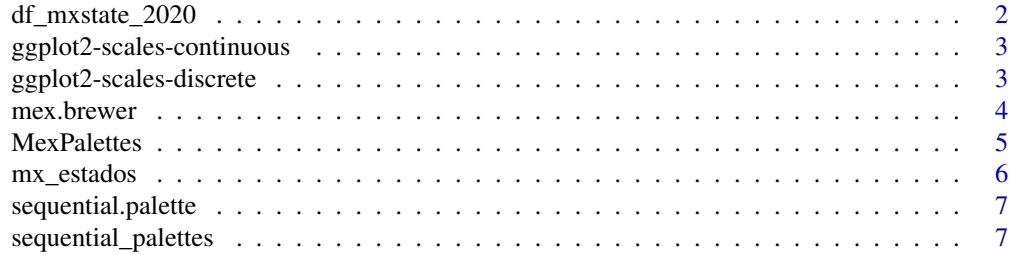

#### <span id="page-1-0"></span>**Index** [8](#page-7-0) **8**

df\_mxstate\_2020 *Mexican 2020 states dataset*

#### Description

A data.frame containing population estimates for all the Mexican states in 2020

#### Usage

df\_mxstate\_2020

#### Format

An object of class data. frame with 32 rows and 11 columns.

#### Details

region INEGI code of the state

state\_name short state name (e.g. Coahuila)

state\_name\_official Official state name (e.g. Coahuila de Zaragoza)

state abbr state abbreviation

- state\_abbr\_official official state abbreviation (it can be awkward to use Chis for Chiapas) according to the INEGI.
- year 2015, the year of the Conteo from which the data is sourced
- pop total state population according to the Censo 2020
- pop\_male male population according to the Censo 2020
- pop\_female female population according to the Censo 2020
- afromexican afromexican population according to the Censo 2020
- indigenous\_language Number of persons who speak an indigenous language according to the Censo 2020

#### Value

A data.frame

#### References

Population estimates taken from the [Censo 2020.](https://www.inegi.org.mx/programas/ccpv/2020/default.html#Tabulados)

#### Examples

data("df\_mxstate\_2020") head(df\_mxstate\_2020)

<span id="page-2-4"></span><span id="page-2-0"></span>ggplot2-scales-continuous

*Continuous MexBrewer scales for use with ggplot2*

#### <span id="page-2-1"></span>Description

Functions [scale\\_color\\_mex\\_c](#page-2-1) and [scale\\_fill\\_mex\\_c](#page-2-1) for continuous scales enable the use of MexBrewer colors with ggplot2 continuous scales.

#### Usage

```
scale_color_mex_c(palette_name, direction = 1, ...)
scale_colour_mex_c(palette_name, direction = 1, ...)
scale_fill\_max_c(palette\_name, direction = 1, ...)
```
#### Arguments

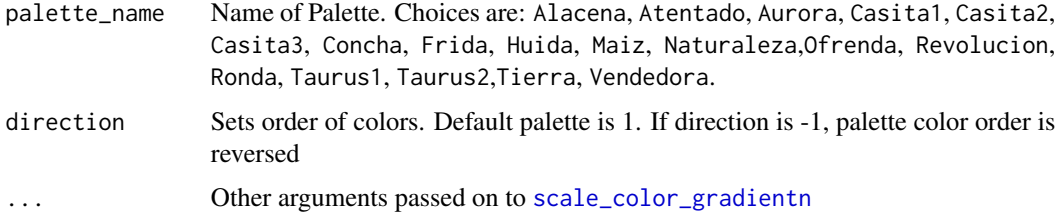

#### Value

A ScaleContinuous object that can be added to a ggplot object

#### See Also

Other color scales: [ggplot2-scales-discrete](#page-2-2)

<span id="page-2-2"></span>ggplot2-scales-discrete

*Discrete MexBrewer scales for use with ggplot2*

#### <span id="page-2-3"></span>Description

Functions [scale\\_color\\_mex\\_d](#page-2-3) and [scale\\_fill\\_mex\\_d](#page-2-3) enable the use of MexBrewer colors with ggplot2 discrete scales.

```
scale_color_mex_d(palette_name, direction = 1, override.order = FALSE, ...)
scale_colour_mex_d(palette_name, direction = 1, override.order = FALSE, ...)
scale_fill_mex_d(palette_name, direction = 1, override.order = FALSE, ...)
```
#### Arguments

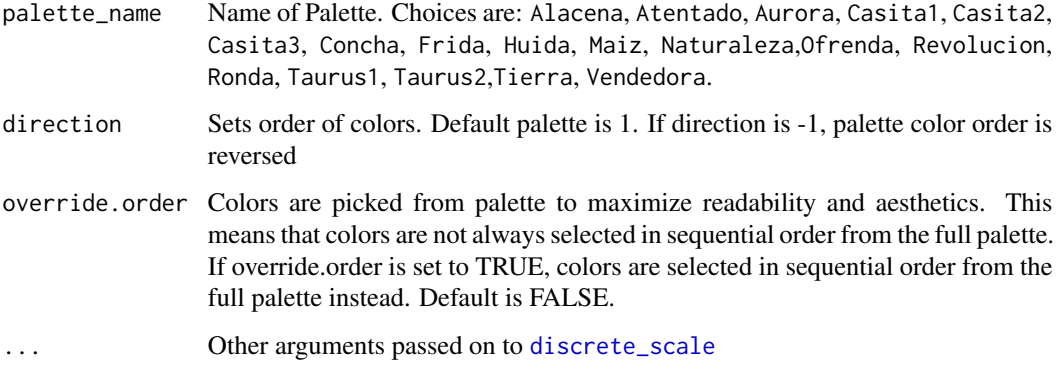

#### Value

A ScaleDiscrete object that can be added to a ggplot object

#### See Also

Other color scales: [ggplot2-scales-continuous](#page-2-4)

#### Examples

```
library(ggplot2)
ggplot(data=iris, aes(x=Species, y=Sepal.Length, fill=Species)) +
geom_violin() +
scale_fill_mex_d("Aurora")
```
<span id="page-3-1"></span>mex.brewer *Mex Palette Generator*

#### Description

These are a handful of color palettes from Mexican muralists. Complete list of palette colors and the works that inspired them can be found [here.](https://paezha.github.io/MexBrewer/)

#### <span id="page-4-0"></span>MexPalettes 5

#### Usage

```
mex.brewer(
 palette_name,
  n,
  type = c("discrete", "continuous"),
  direction = c(1, -1),
  override.order = FALSE
)
```
#### Arguments

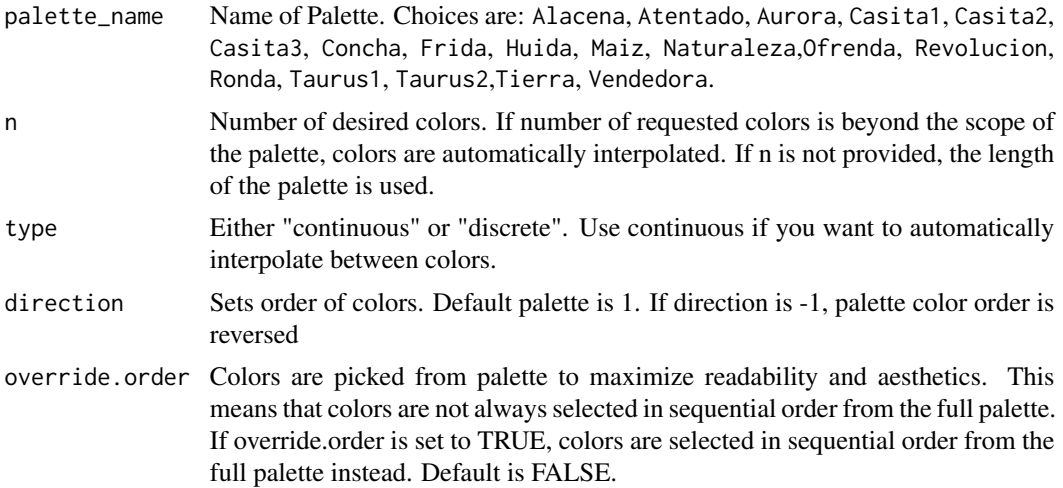

#### Value

A vector of colors for use in visualization tasks

#### Examples

```
mex.brewer("Atentado")
mex.brewer("Concha", 6)
mex.brewer("Frida", 10, "continuous")
```
MexPalettes *Complete list of palettes*

#### Description

Use names(MexPalettes) to return all possible palette names. Current choices are: Alacena, Atentado, Aurora, Casita1, Casita2, Casita3, Concha, Frida, Huida, Maiz, Naturaleza, Ofrenda, Revolucion, Ronda, Taurus1, Taurus2, Tierra, Vendedora. Use mex. brewer to construct palettes.

#### <span id="page-5-0"></span>Usage

MexPalettes

#### Format

An object of class list of length 18.

mx\_estados *Mexican states.*

#### Description

A simple features object with the boundaries of states in Mexico (unprojected; CRS is WGS 84).

#### Usage

data(mx\_estados)

#### Format

A simple features data frame with 32 rows and 4 variables:

ID Unique identifier of polygon

nombre Name of the state

region Geographical region of the state; there are five regions in the country

geometry Geometry information of the polygons

#### Value

A simple features data frame

#### Examples

```
data(mx_estados)
summary(mx_estados)
```
<span id="page-6-0"></span>sequential.palette *Sequential Palette Check*

#### Description

Checks whether a palette is Sequential.

#### Usage

sequential.palette(palette\_name)

#### Arguments

palette\_name Name of Palette. Choices are: Alacena,Atentado, Aurora, Casita1, Casita2, Casita3, Concha, Frida, Huida, Maiz, Naturaleza,Ofrenda, Revolucion, Ronda, Taurus1, Taurus2,Tierra, Vendedora.

#### Value

TRUE/FALSE if palette is sequential

#### Examples

sequential.palette("Aurora")

sequential\_palettes *Names of sequential palettes*

#### Description

Use [mex.brewer](#page-3-1) to construct palettes.

#### Usage

sequential\_palettes

#### Format

An object of class character of length 7.

# <span id="page-7-0"></span>Index

```
∗ color scales
    ggplot2-scales-continuous, 3
    ggplot2-scales-discrete, 3
∗ colors
    mex.brewer, 4
∗ datasets
    MexPalettes, 5
    mx_estados, 6
    sequential_palettes, 7
∗ data
    df_mxstate_2020, 2
df_mxstate_2020, 2
discrete_scale, 4
ggplot2-scales-continuous, 3
ggplot2-scales-discrete, 3
mex.brewer, 4, 5, 7
MexPalettes, 5
mx_estados, 6
scale_color_gradientn, 3
scale_color_mex_c, 3
scale_color_mex_c
        (ggplot2-scales-continuous), 3
scale_color_mex_d, 3
scale_color_mex_d
        (ggplot2-scales-discrete), 3
scale_colour_mex_c
        (ggplot2-scales-continuous), 3
scale_colour_mex_d
        (ggplot2-scales-discrete), 3
scale_fill_mex_c, 3
scale_fill_mex_c
        (ggplot2-scales-continuous), 3
scale_fill_mex_d, 3
scale_fill_mex_d
        (ggplot2-scales-discrete), 3
sequential.palette, 7
sequential_palettes, 7
```